#### Calcolatori elettronici: Hardware

#### Andrea Passerini passerini@disi.unitn.it

Informatica

<span id="page-0-0"></span>**[Hardware](#page-51-0)**

# Macchina di Von Neumann

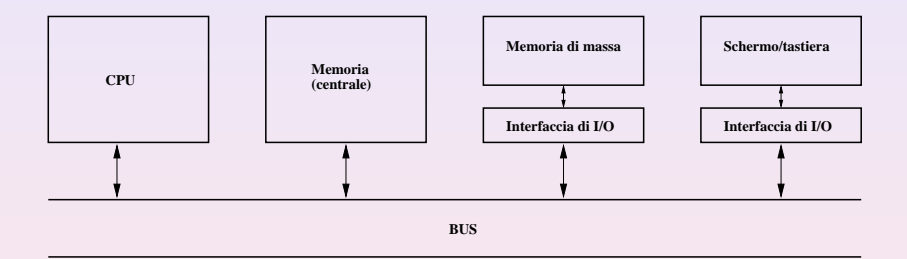

**[Hardware](#page-0-0)**

### Ingredienti fondamentali

- La Central Processing Unit (CPU) è il "motore" principale dell'elaboratore.
- La memoria centrale contiene dati ed istruzioni ad accesso rapido.
- I dispositivi di input/output (I/O) o *periferiche* permettono di trasferire dati tra memoria centrale e/o CPU e l'ambiente circostante (e.g. schermo, tastiera, memoria di massa).
- Il bus di sistema rappresenta il canale di comunicazione tra le parti dell'elaboratore.

#### Diviso in 3 parti

- **Bus dati**: usato per trasferire dati fra CPU e memoria o interfacce di I/O
	- La sua dimensione corrisponde ad una *word*, ossia al numero di bit con cui opera la CPU.
- **Bus indirizzi**: usato per identificare la posizione delle celle di memoria in cui la CPU va a scrivere/leggere
- **Bus di controllo**: dove passano i segnali di controllo che indicano il tipo di operazione da effettuare. E.g.:
	- R: indica (se alto) un'operazione di lettura (READ)
	- W: indica un'operazione di scrittura (WRITE)
	- M/IO: distingue tra operazione con la memoria (alto) o con una unita di IO (basso). `
- dati ed istruzioni sono memorizzati in una memoria *unica* che permette lettura e scrittura.
- i contenuti della memoria sono indirizzati in base alla posizione, indipendentemente dal tipo di dato o istruzione contenuto.
- **.** le istruzioni vengono eseguite in modo sequenziale
- **Il linguaggio in cui sono scritti i programmi che la CPU è in** grado di eseguire si chiama *linguaggio macchina*.
- **Ogni istruzione (e.g. lettura o somma) è definita da un** codice binario speciale (*codice operativo*).
- **Ogni CPU** è caratterizzata da un suo insieme di istruzioni (*instruction set*) che ne costuisce il linguaggio macchina.
- CPU diverse "parlano linguaggi" diversi!

# Linguaggio macchina

• Un'istruzione è costituita da una stringa di bit contenenti:

- Il codice operativo dell'istruzione
- Gli operandi dell'istruzione
- Esempio di istruzione che effettua la somma di due operandi src1 e src2 contenuti nei registri R02 e R03 e salva il risultato nel registro R01 (dst).

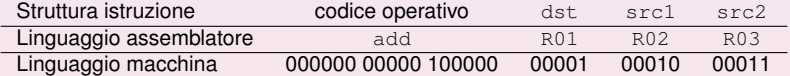

# Linguaggio assemblatore

- **·** Il linguaggio assemblatore (*assembly*) è il linguaggio di programmazione di più basso livello possibile (ossia più vicino al linguaggio macchina).
- **Permette di programmare senza dover scrivere** direttamente codice binario:
	- sostituendo i codici operativi con stringhe mnemoniche (e.g. add per la somma)
	- permettendo di scrivere gli indirizzi di memoria in codifica esadecimale.
- E' un linguaggio praticamente isomorfo al linguaggio macchina, per cui è anch'esso specifico per ogni CPU.
- Per poter essere eseguito dalla CPU deve essere convertito in linguaggio macchina tramite un programma *compilatore* (detto *assembler*).

# Tipi di istruzioni

- **Istruzioni aritmetico-logiche**: manipolano dati in ingresso e ne restituiscono il risultato in uscita.
- **Istruzioni di salto**: permettono di alterare l'esecuzione sequenziale di un programma. Si dividono in istruzioni di:
	- *salto incondizionato*: specificano l'indirizzo di memoria in cui si trova la prossima istruzione da eseguire
	- *salto condizionato*: specificano inoltre una condizione che deve essere verificata perché il salto abbia luogo, altrimenti l'elaborazione prosegue in sequenza
- **Istruzioni di ingresso/uscita**: servono a trasferire dati da e verso l'elaboratore, specificando l'unita periferica da ` usare (e.g. memoria di massa) e la posizione del dato sia nella periferica che nell'elaboratore.

# Esempi di istruzioni in linguaggio assemblatore

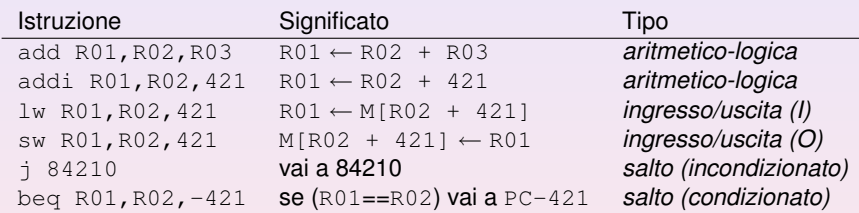

#### Ciclo di esecuzione della CPU

- Nell'esecuzione di un programma, la CPU opera in modo ciclico, ripetendo fino alla terminazione del programma queste tre fasi:
	- **<sup>1</sup>** lettura (*fetch*): acquisizione dalla memoria della prossima istruzione da eseguire;
	- **<sup>2</sup>** decodifica (*decode*): riconoscimento dell'istruzione e identificazione delle operazioni da svolgere per completarne l'esecuzione;
	- **<sup>3</sup>** esecuzione (*execute*): effettuazione delle operazioni corrispondenti all'istruzione.

#### **Nota**

Per poter essere eseguito dalla CPU, un programma deve risiedere in memoria centrale. Deve quindi essere preventivamente *caricato* in memoria dalla periferica che lo contiene (in genere la memoria di massa)

#### **Nota**

- La CPU è il motore hardware del computer: eseque in maniera sequenziale istruzioni
- La CPU non ha consapevolezza del programma le cui istruzioni sta eseguendo, né del fatto che (come vedremo) possa alternare l'esecuzione di pezzi di programmi diversi
- E' il sistema operativo (software) a coordinare l'esecuzione dei diversi programmi, mandandoli in esecuzione nella CPU

#### **Clock**

Tutte le azioni eseguite all'interno dell'elaboratore vengono sincronizzate da un oscillatore a cristalli di quarzo (*clock*), che segna la scansione temporale degli eventi:

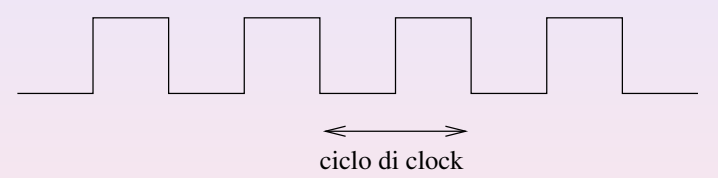

- In un ciclo di clock viene eseguita una singola azione atomica (salvo parallelizzazioni)
- La frequenza di clock si misura in Hertz (cicli al secondo)

# Elementi principali della CPU

- **Unità di controllo**: è il sistema di coordinazione di tutto il processore.
- **Registri dati**: unità di memorizzazione temporanea ad accesso molto veloce in cui vengono mantenuti i dati da elaborare ed il risultato dell'elaborazione
- **Arithmetic-Logic Unit (ALU)**: il dispositivo (o i dispositivi) in grado di elaborare i dati

# Unità di controllo

- Dirige le operazioni della CPU. I suoi compiti principali sono:
	- **<sup>1</sup>** Recuperare l'istruzione successiva da eseguire
	- **<sup>2</sup>** Decodificarla
	- **<sup>3</sup>** Organizzare la sua esecuzione
- Contiene almeno tre registri fondamentali:
	- **Program counter (PC)**: contiene l'indirizzo in memoria della prossima istruzione da eseguire
	- **Instruction register (IR)**: contiene l'istruzione corrente
	- **Program status word (PSW)**: contiene dei bit speciali che riflettono il risultato dell'ultima operazione.

# Banco registri dati

- La ALU non può in genere operare direttamente su operandi situati in celle di memoria:
	- **<sup>1</sup>** Gli operandi vengono caricati nei registri dalla memoria tramite il bus dati
	- **<sup>2</sup>** Gli operandi vengono trasferiti dai registri alla ALU che effettua l'operazione richiesta su di essi e salva il risultato in un registro.
	- **3** Il risultato contenuto nel registro può essere scritto in memoria.
- Esegue le operazioni logiche (AND,OR,NOT) ed aritmetiche (somme, prodotti, confronti)
- In genere memorizza il risultato in un registro predefinito.
- Inoltre imposta i bit del Program Status Word in accordo al risultato.
- Operazioni su valori in virgola mobile e funzioni trascendenti (trigonometriche, radici quadrate, etc.) vengono in genere calcolate da un'unita apposita detta ` *Floating Point Unit* (FPU).
- Contiene una serie di bit (*flags*) che se impostati ad 1 indicano delle particolari situazioni nel risultato:
	- **bit di carry**: l'ultima addizione ha avuto un riporto
	- **bit di zero**: il risultato dell'ultima operazione è 0
	- **bit di segno**: segno del risultato dell'ultima operazione
	- **· bit di overflow**: il risultato dell'ultima operazione è più grande del massimo intero rappresentabile.
	- $\bullet$  etc.

### Struttura della CPU e collegamenti con la memoria

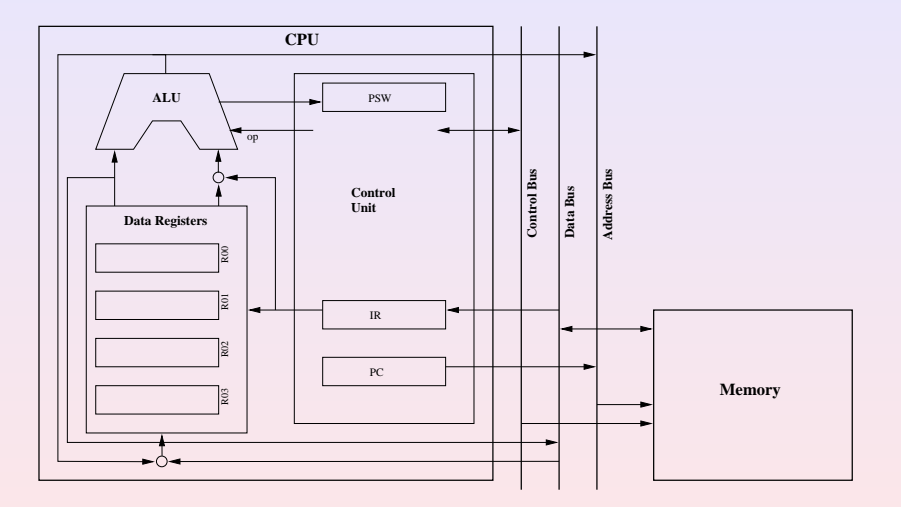

#### Ciclo di esecuzione della CPU

#### **<sup>1</sup>** Fase di *fetch*

- L'unita di controllo manda il contenuto del PC (ossia ` l'indirizzo della prossima istruzione da eseguire) sul bus indirizzi e comunica alla memoria tramite il bus di controllo di effettuare una lettura
- La memoria manda sul bus dati il contenuto della cella di memoria corrispondente
- L'unita di controllo recupera l'istruzione dal bus dati e la ` memorizza nell'IR.
- Il PC viene incrementato di 1 per contenere l'indirizzo della istruzione successiva
- **<sup>2</sup>** Fase di *decodifica*: l'unita di controllo decodifica ` l'istruzione contenuta nell'IR e ne predispone l'esecuzione
- **<sup>3</sup>** Fase di *esecuzione*: l'istruzione viene eseguita.
- **<sup>4</sup>** Ritorna al passo 1.
- L'unita di controllo comunica al banco registri quali sono i ` registri contenenti gli operandi (o l'operando) e (se non è fissato) quale registro conterrà il risultato
- Il banco registri manda il contenuto dei registri specificati all'ALU
- L'unita di controllo comunica all'ALU quale operazione ` deve essere compiuta sugli operandi
- L'ALU esegue l'operazione mandando il risultato al banco registri ed aggiornando il PSW.
- Il banco registri memorizza il risultato nel registro di destinazione.

#### Esempio di operazione aritmetico-logica

#### addi R01,R02,421

- L'unita di controllo comunica al banco registri che un ` operando è contenuto in  $R02$ , ed invia il secondo operando (il valore 421) direttamente alla ALU.
- Il banco registri manda il contenuto di R02 alla ALU.
- L'unita di controllo comunica alla ALU che l'operazione da ` effettuare è una somma.
- L'ALU esegue la somma mandando il risultato al banco registri ed aggiornando il PSW.
- $\bullet$  Il banco registri memorizza il risultato in R01

#### Istruzioni di salto

#### *Salto incondizionato*

- L'unita di controllo assegna al PC l'indirizzo contenuto ` nell'istruzione.
- Esempio j 208 corrisponde a PC  $\leftarrow$  208.
- *Salto condizionato*
	- L'unita di controllo coordina l'esecuzione dell'operazione di ` cui si deve verificare la condizione.
	- controlla (leggendo il PSW) se la condizione si è verificata
	- In caso affermativo assegna al PC l'indirizzo contenuto nell'istruzione.
	- Altrimenti il PC mantiene il suo contenuto (ossia l'indirizzo successivo a quello dell'istruzione corrente)

#### Esempio di salto condizionato

#### beq R01,R02,-50

- L'unita di controllo comunica al banco registri che gli ` operandi sono in R01 ed R02
- Il banco registri ne manda il contenuto alla ALU.
- L'unita di controllo comunica alla ALU che l'operazione da ` effettuare è una sottrazione (per verificare se il risultato è zero)
- L'ALU effettua l'operazione ed imposta il PSW.
- L'unita di controllo verifica il bit di zero del PSW, e se vale 1 ` (il risultato è stato zero) aggiorna il PC con il valore  $PC - 50$ .
- L'unita di controllo coordina l'esecuzione dell'operazione ` che deve fornire l'indirizzo di memoria da cui prelevare (o dove memorizzare) il dato.
- L'indirizzo così calcolato viene messo sul bus indirizzi
- L'unita di controllo comunica al banco registri quale registro ` e coinvolto nell'operazione `
- Il dato viene trasferito tramite il bus dati dalla memoria al registro selezionato (lettura) o viceversa (scrittura).

# Esempio di istruzione di ingresso/uscita

sw R01,R02,421

- L'unita di controllo comunica al banco registri che un ` operando è contenuto in  $R02$ , ed invia il secondo operando (il valore 421) direttamente alla ALU.
- Il banco registri manda il contenuto di R02 alla ALU.
- L'unita di controllo comunica alla ALU che l'operazione da ` effettuare è una somma (il cui risultato sarà inviato al bus indirizzi)
- L'unita di controllo comunica al banco registri che deve ` inviare il contenuto del registro R01 sul bus dati
- Il banco registri mette il contenuto di R01 sul bus dati
- L'unita di controllo comunica alla memoria tramite il bus di ` controllo di effettuare una scrittura
- La memoria legge il dato dal bus dati e lo memorizza nella cella specificata nel bus indirizzi.
- **memoria centrale**: deve contenere i programmi in esecuzione ed i relativi dati. Deve garantire un'elevata velocità per non penalizzare le prestazioni del sistema (è la memoria vista finora).
- **· memoria di massa**: è destinata a contenere grandi quantita di dati in maniera stabile, ossia tali che siano ` disponibili anche dopo un eventuale spegnimento del calcolatore (e.g. disco fisso, dvd). E' caratterizzata da una velocità di accesso nettamente inferiore rispetto alla memoria centrale e da una capacità nettamente superiore.

#### Memoria centrale

- E' divisa in locazioni dette *celle*. La dimensione di una cella corrisponde alla dimensione della *parola* dell'elaboratore (16, 32, 64 bit) ed in genere alla dimensione del bus dati.
- Ogni cella ha un *indirizzo* che rappresenta la sua posizione rispetto alla prima cella di memoria (avente indirizzo 0).
- Il numero di bit dell'indirizzo definisce la dimensione massima della memoria indirizzabile (lo *spazio di indirizzamento*) e corrisponde alla dimensione del bus di indirizzi. Con *k* bit si possono indirizzare 2*<sup>k</sup>* celle diverse.
- E' realizzata con circuiti a semiconduttori (memoria elettronica) ed è *volatile*, ossia perde le informazioni in essa contenute quando non alimentata (e.g. quando il calcolatore viene spento).

### Modalità di accesso

**• Random Access Memory (RAM): si può accedere a** qualsiasi cella di memoria con un tempo costante.

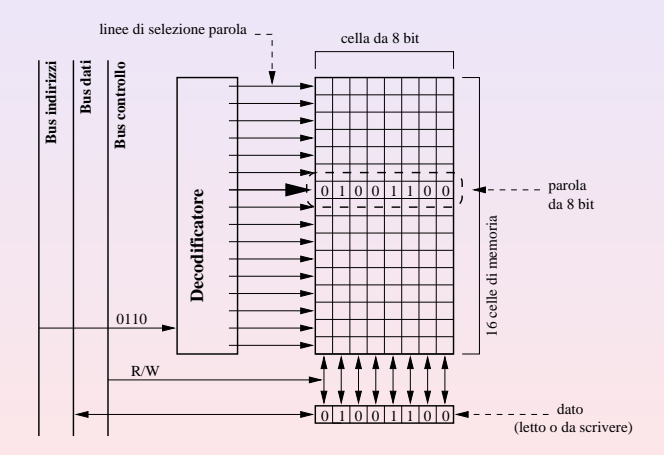

#### **[Hardware](#page-0-0)**

# Altri tipi di memoria

- *Read Only Memory* (ROM): memoria sempre a semiconduttori ma di tipo non volatile e di sola lettura. Utilizzata ad esempio per contenere le informazioni di inizializzazione del calcolatore (BIOS).
- Memorie *flash*: memorie elettroniche riscrivibili non volatili. Sono più lente delle memorie RAM (soprattutto in scrittura) ma sono sempre più diffuse in dispositivi portatili (macchine fotografiche digitali, telefoni cellulari, etc) e per trasportare dati (collegandosi al calcolatore tramite interfaccia USB) in sostituzione del floppy disk.
- *Memorie di massa*: sono caratterizzate da grande capacita` e non volatilita dei dati. Sono principalmente realizzate ` tramite tecnologie magnetiche e ottiche. Recentemente si stanno sviluppando memorie di massa di tipo flash.

# Dischi magnetici

- Sono supporti circolari ricoperti su entrambe le facce da un sottile strato di materiale magnetico, le cui condizioni di magnetizzazione consentono di memorizzare i dati.
- $\bullet$  Ogni unità atomica di memorizzazione può essere in due sole condizioni di magnetizzazione, corrispondenti ai valori 0 e 1 di un bit.
- Le operazioni di lettura/scrittura sono eseguite da una testina che viene posizionata in prossimita della zona ` magnetizzata coinvolta nell'operazione.

# Organizzazione di un disco magnetico

- Le informazioni sono memorizzate in cerchi concentrici detti *tracce* la cui larghezza è pari alla dimensione della testina, e che contengono tutti la stessa quantità di dati (la densita di memorizzazione cresce dalla periferia al centro ` del disco)
- Le tracce sono suddivise in *settori* ed ogni settore ospita un blocco di dati (il *record*), in genere l'unita minima di ` trasferimento tra disco e memoria centrale.
- Tracce adiacenti e settori successivi sono separati da *gap* che permettono di evitare errori provocati da un posizionamento impreciso della testina.

# Organizzazione di un disco magnetico

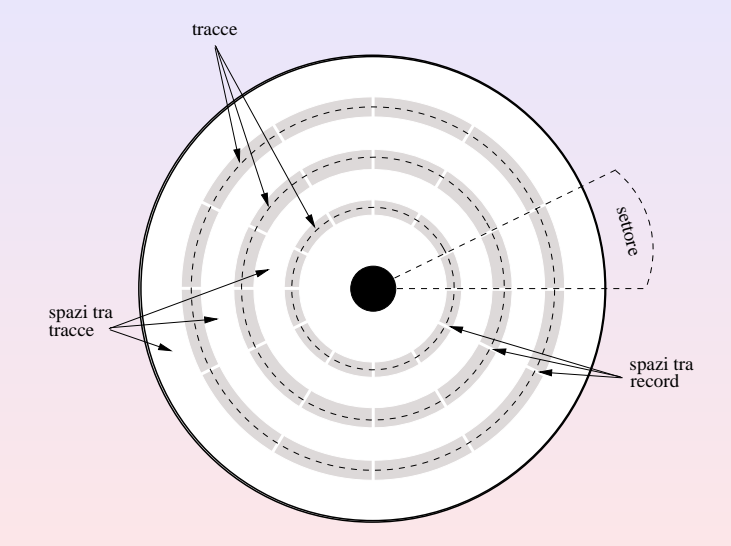

### Funzionamento di un disco magnetico

- **•** Per poter essere utilizzato un disco deve essere *formattato*: si organizza la sua superficie in tracce e settori, identificandone le posizioni e memorizzandole in un'apposita sezione del disco stesso.
- **.** Durante il funzionamento, il disco ruota a velocità costante.
- Per accedere ad un determinato record del disco si deve:
	- Posizionare la testina nella traccia contenente il record (*seek time*)
	- Attendere che la rotazione posizioni il settore cercato sotto la testina (*latency time*, dipende dalla velocità di rotazione del disco)
	- Attivare la lettura/scrittura dei dati

### Tipi di dischi magnetici

- $\bullet$  L'*hard disk* (o disco fisso o disco rigido) è la tipica unità di memoria di massa dei calcolatori. Consta di un *disk drive* contenente:
	- Un insieme di dischi magnetici sovrapposti a distanza di pochi millimetri l'uno dall'altro
	- Un insieme di testine di lettura/scrittura (due per disco per le due facce) solidali ad un braccio meccanico.
	- Un motore per far ruotare i dischi e l'elettronica che gestisce le operazioni
- **Il floppy disk** è stato per anni lo strumento standard di trasferimento dati. La sua capacità (1.4MB) è da tempo inadeguata alla dimensione media dei dati ed è stato soppiantato dai dispositivi a memoria flash (chiamati penne o chiavi USB).

### Hard disk

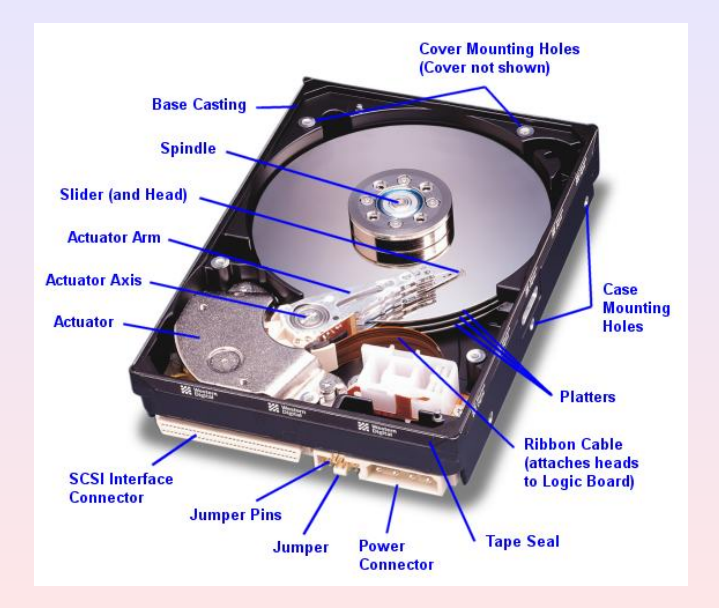

**[Hardware](#page-0-0)**

- Memorie elettroniche persistenti ad alta capacita' (solid state drives, SSD)
- Utilizzano circuiti elettronici delle memorie flash
- Meno rischi di danneggiamento rispetto ad HD (non c'e' testina che gira)
- Piu' silenziosi, minori tempi di accesso e latenza
- Attualmente piu' costosi di HD a parita' di capacita'
- Costituiti da un disco di 12cm di diametro e 1mm di spessore, contenente materiale riflettente annegato in un supporto plastico trasparente.
- Un raggio laser esplora la superficie del disco e la riflessione del fascio luminoso indica il bit memorizzato nella posizione puntata.
- Sono ad accesso *sequenziale* (percorso a spirale dal centro alla periferia).
- I CD (*Compact Disc*) hanno capacita di 600MB-700MB, i ` DVD (*Digital Versatile Disc*) da 4.7GB a 17GB.

#### DVD

- Memorizzano i dati con maggiore risoluzione rispetto ai CD (dimensione minore dell'area corrispondente ad un bit e spirale più stretta)
- DVD a strato singolo (*single layer*): 4.7GB
- DVD a doppio strato (*double layer*): 8.5GB. Usano materiali semitrasparenti: il primo strato risulta trasparente al raggio laser usato per leggere il secondo strato (che contiene 3.8GB).
- DVD a doppio strato e doppia faccia (*double face double layer*): 17GB. Usano un doppio strato su entrambe le facce del disco.

# Sola lettura, registrabili, riscrivibili

- CD-ROM/DVD-ROM: distribuiti con contenuto già memorizzato, non possono essere modificati (*Read Only Memory*)
- CD-R/DVD-R/DVD+R (due standard diversi per i DVD): distribuiti privi di contenuto, possono essere registrati "bruciando" parti del supporto con un laser più potente di quello usato in lettura. Il grado di riflettivita delle zone ` bruciate sarà diverso e permetterà di distinguere 0 da 1.
- CD-RW/DVD-RW/DVD+RW: sono riscrivibili in quanto un opportuno ciclo di riscaldamento/raffreddamento puo` eliminare le "bruciature" e riportare il supporto allo stato originario.
- Evoluzione del DVD per contenuti ad alta definizione
- **•** Tecnologia più complessa: laser blu (invece che rosso) ha lunghezza d'onda inferiore → maggiore densita' di contenuti
- Contiene 25GB per strato, 50GB per i dischi a doppio strato, 100GB e 128GB per dischi a triplo e quadruplo strato (BDXL)
- E' associato ad una serie di formati per contenuti multimediali ad alta definizione
- Ha soppiantato il concorrente HD-DVD

# Interfacce di Input/Output

- Le periferiche di I/O comunicano con l'unita centrale ` tramite delle *interfacce*, schede collegate al bus di sistema mediante connettori ed alle periferiche mediante *porte*.
- La trasmissione dei dati può avvenire mediante due modalità:
	- *seriale*: viene trasmesso un bit per volta (e.g. mouse)
	- *parallela*: tutti i bit del byte vengono trasmessi contemporaneamente (e.g. prime stampanti).
- Negli ultimi anni si sono diffusi nuovi standard di connessione seriale con velocita superiori alla ` connessione parallela:
	- Universal Serial Bus (USB) (diventato standard per stampanti, modem, scanner..)
	- Firewire (o IEEE 1394)
	- Collegamenti *wireless* (ossia senza fili) mediante onde radio, quali il *Bluetooth*.

# Periferiche principali: Input

#### Tastiera

- trasforma la pressione di ogni tasto in un segnale elettrico corrispondente al carattere digitato
- il segnale viene inviato sia all'unità centrale per l'elaborazione sia al video per la verifica di ciò che è stato digitato.

#### Dispositivo di puntamento

- E' associato ad i sistemi di interfaccia grafica e permette di selezionare una posizione qualsiasi nello schermo.
- **·** Il dispositivo più diffuso è il *mouse*, la cui funzione viene equivalentemente svolta nei calcolatori portatili dal *touch pad* (o dispositivi analoghi).

#### Video

- $\bullet$  Lo schermo è costituito da una matrice di punti (pixel) indirizzabili singolarmente, il cui numero indica la *risoluzione* dello schermo (tipicamente tra i 1024x768 ed i 2560x2048 pixels).
- Il numero di bit con cui si rappresenta un pixel indica la gamma di colori rappresentabile (tipicamente 8 bit per ognuno dei tre colori fondamentali rosso, verde, blu più altri 8 per trasparenze e altro, totale 32 bit)
- Una memoria RAM contiene la configurazione di tutti i pixel dello schermo, che viene convertita in opportuni segnali inviati allo schermo.

#### Scheda grafica

- $\bullet$  La velocità di visualizzazione delle immagini sullo schermo e fortemente condizionata dalla dimensione ` dell'informazione da trasferire (la matrice dei pixel).
- Il problema viene affrontato in genere tramite speciali *coprocessori grafici* (le *schede grafiche acceleratrici*) dotate di:
	- memoria RAM aggiuntiva rispetto alla memoria centrale
	- circuiti dedicati per gestire la scrittura dei pixel indipendentemente dalla CPU.

#### *Cathode Ray Tube* o CRT

- Monitor basati su tubi a raggi catodici (stessa tecnologia della vecchia televisione)
- $\bullet$  Pesante ed ingombrante, la profondità del tubo deve essere proporzionale al diametro dello schermo.
- **Permettono di utilizzare più risoluzioni (fino alla massima** consentita) senza problemi.
- Possono presentare uno *sfarfallamento* dell'immagine per frequenze di refresh non abbastanza elevate.

#### *Liquid Cristal Display* o LCD

- Monitor con schermi a cristalli liquidi.
- Peso ridotto ed ingombro minimo, minor assorbimento di potenza (particolarmente adatti ai portatili)
- Hanno una risoluzione *nativa*. Altre risoluzioni possono essere selezionate ma con peggioramento delle prestazioni.
- **Emettono una quantità di radiazioni estremamente** inferiore rispetto ai monitor CRT.
- Le prime versioni avevano un angolo di visuale ristretto
- Non sono ideali per visualizzare video che non siano ad alta definizione

#### Display al plasma

- Monitor piatti, tipicamente di grandi dimensioni (TV)
- Utilizzano cellette contenenti gas ionizzati (in pratica lampadine fluorescenti, da cui il nome plasma)
- In origine preferiti ad LCD per schermi di grandi dimensioni
- Avanzamenti nella tecnologia di LCD (piu' minor costo, assorbimento corrente e peso) sta invertendo la tendenza

#### Carta elettronica (e-ink)

- Tecnologia che permette di replicare le caratteristiche della carta stampata
- Monitor fatto di sferette caricate elettricamente e colorate (meta' negativa/bianca, meta' positiva/nera)
- Applicando campi elettromagnetici si possono orientare le sferette per riprodurre un testo
- Non necessita di alimentazione se non per cambiare immagine
- Utilizzata principalmente negli e-book
- Non richiedendo retroilluminazione dello schermo, stanca meno gli occhi (adatta a lettura di libri)
- Non adatta a fruizione contenuti non statici (e.g. filmati)

#### **Stampanti**

- *Stampanti ad aghi*: fanno scorrere sulla linea di stampa una testina di scrittura ad aghi, ognuno dei quali puo` premere sulla carta un nastro inchiostrato ottenendo un punto stampato. Molto economiche, lente e con bassa qualità di stampa.
- *Stampanti a getto d'inchiostro* (ink jet): stampano configurazioni di punti tramite una testina di scrittura con ugelli che spruzzano sulla carta microscopiche gocce d'inchiostro. Economiche, abbastanza veloci e con buona qualità di stampa anche a colori.

# Periferiche principali: Output

#### Stampanti laser

- l'immagine da stampare viene impressa su un rullo di materiale fotosensibile da un raggio laser che carica elettricamente le zone raggiunte.
- Tali zone attirano le particelle di inchiostro in polvere (*toner*), che vengono trasferite sulla carta e fissate mediante riscaldamento.
- **.** Il rullo viene poi riportato allo stato originario tramite una forte esposizione luminosa.
- $\bullet$  Costo più elevato, alta velocità e ottima qualità.
- <span id="page-51-0"></span>Necessitano di processore e memoria RAM propri nel caso la mappa di bit dell'immagine venga realizzata dalla stampante stessa. Altrimenti la mappa deve essere realizzata dal calcolatore e trasferita alla stampante con grande spreco di banda e maggior utilizzo della CPU.